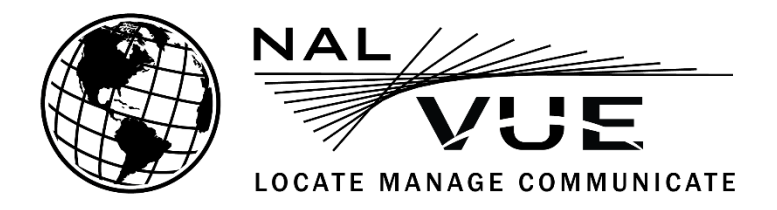

## **NAL Vue Site Set-Up**

**Instructions**: Please complete the following information for your NAL Vue account. We will use these details to establish your account and provide login credentials to one Site Administrator who you designate below. Your Site Administrator will have the capability within NAL Vue to authorize additional users. Return the form and any questions by email t[o support@nalvue.com.](mailto:support@nalvue.com)

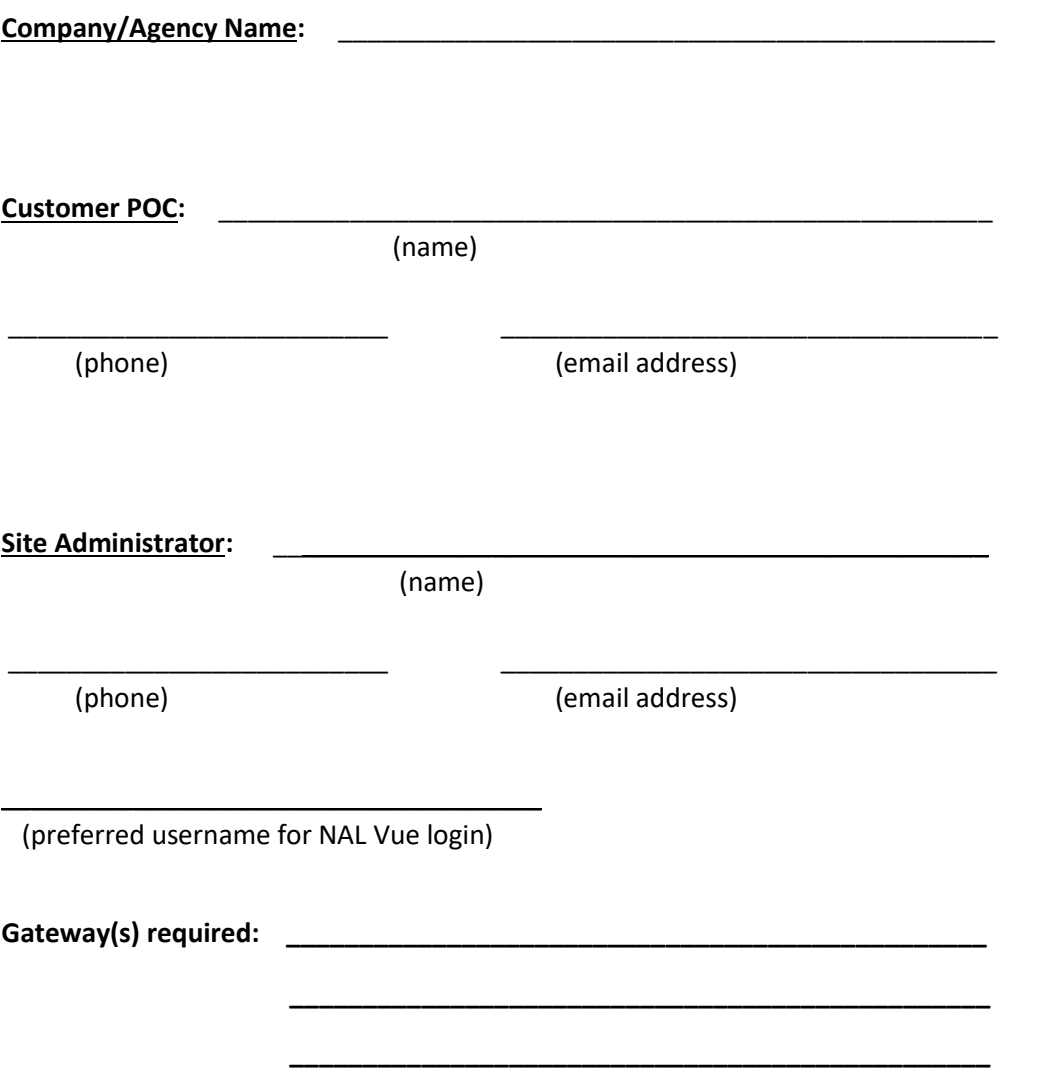